## **WIC BREASTFEEDING DATA GUIDANCE**

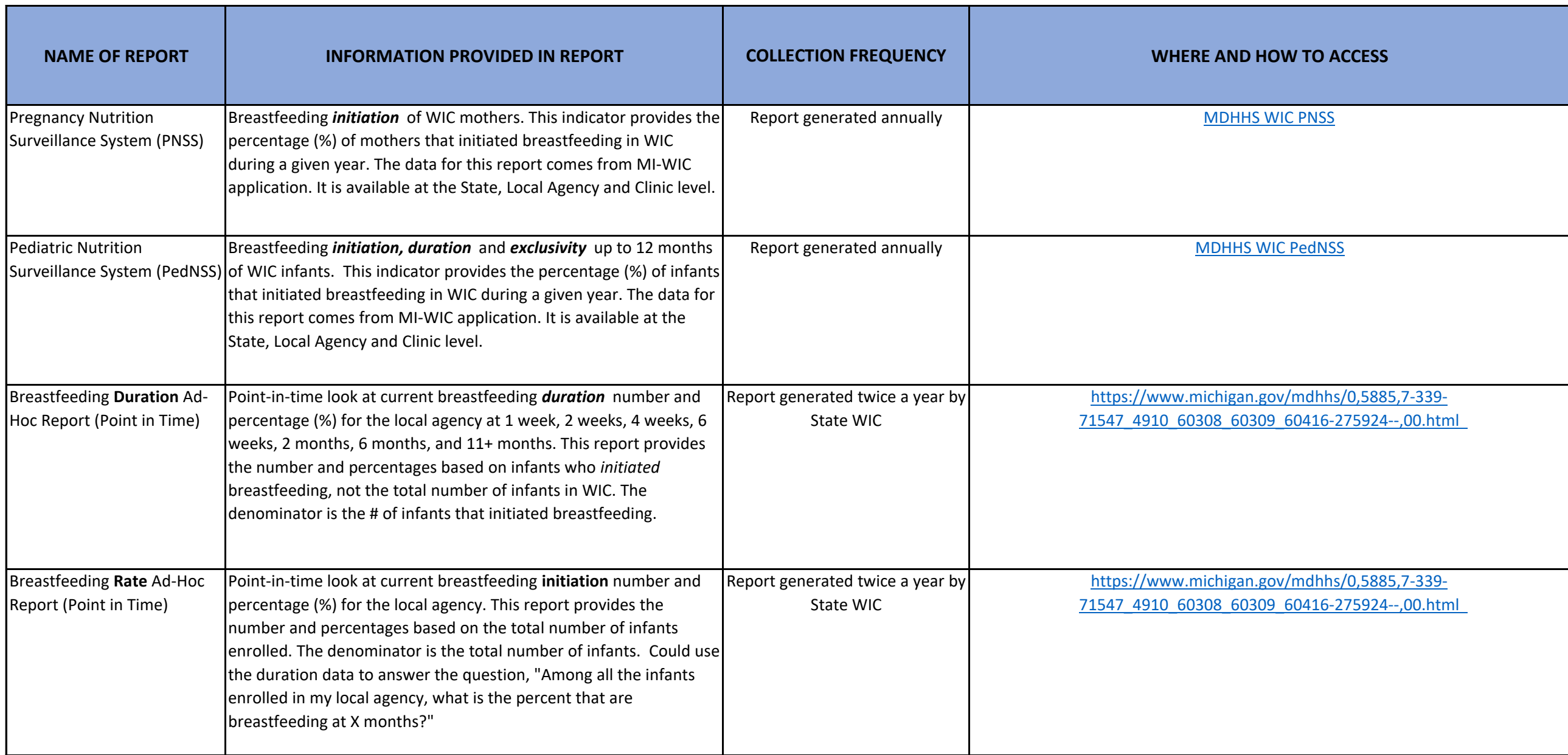

## **WIC BREASTFEEDING DATA GUIDANCE**

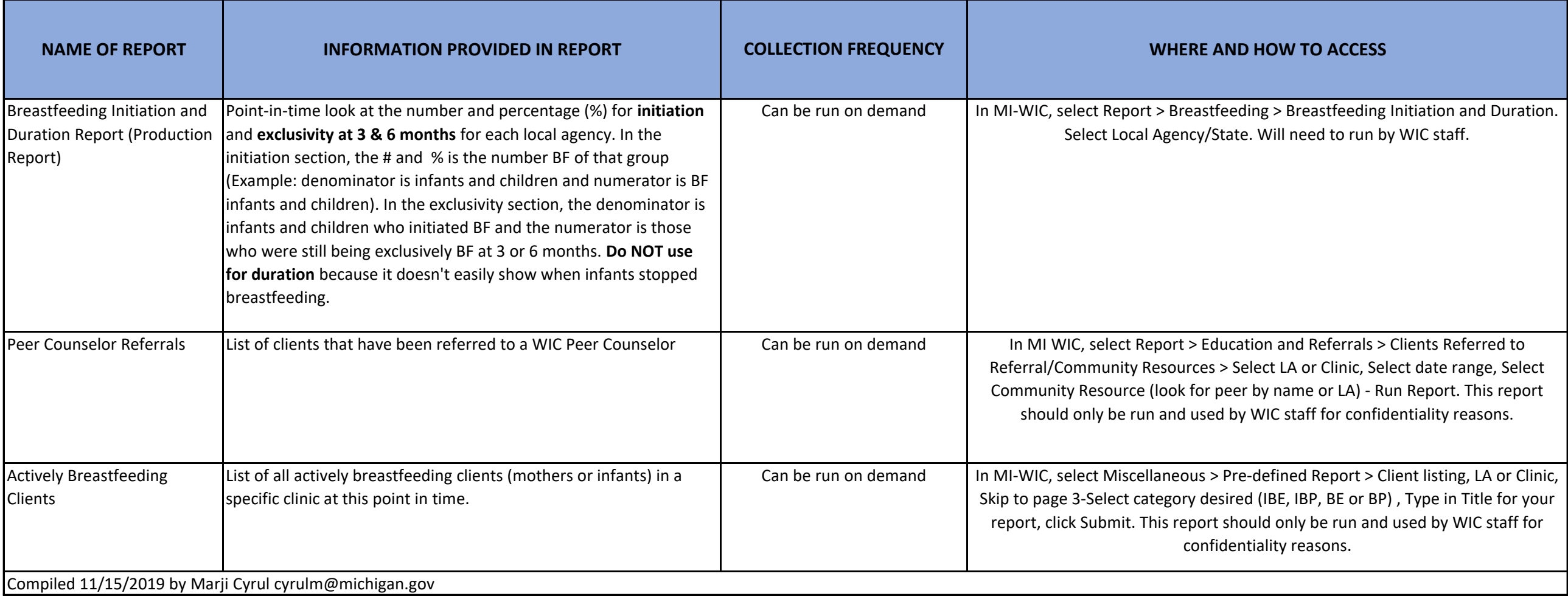